## **Rückantwort:**

Göttingen, den

Institutsstempel:

An die GWDG Am Faßberg 11 37077 Göttingen

## **Benennung von Netzwerkbeauftragten**

Sehr geehrte Damen und Herren,

hiermit benenne ich die folgenden Personen als Netzwerkbeauftragte(n) des Instituts bzw. der Einrichtung und deren Vertreter und beauftrage sie mit Verwaltung der dem Institut zugeordneten IP-Adressbereiche und Namensräume im elektronischen IPAM-System:

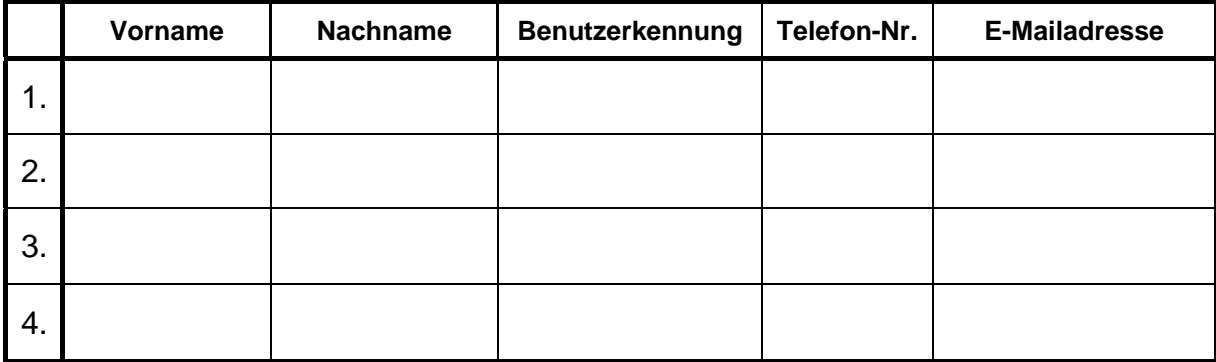

Die Nutzungsbedingungen für Zugänge zum Internet über Anschlüsse der GWDG, die Benutzungsordnung der GWDG für Rechenanlagen und Netze und die Benutzungsordnung für das Zusammenwirken der Anwender der DFN-Kommunikationsdienste habe ich erhalten und erkenne sie als verbindlich an.

Ich habe die benannten Personen auf die Nutzungsbedingungen und Benutzungsordnungen hingewiesen und werde für deren Einhaltung sorgen.

Ich werde dafür Sorge tragen, dass die Nutzungsbedingungen und Benutzungsordnungen auch von allen Nutzern der Netzbereiche des Instituts bzw. der Einrichtung eingehalten werden.

\_\_\_\_\_\_\_\_\_\_\_\_\_\_\_\_\_\_\_\_\_\_\_\_\_\_\_\_\_\_\_\_\_ Unterschrift der Geschäftsführung